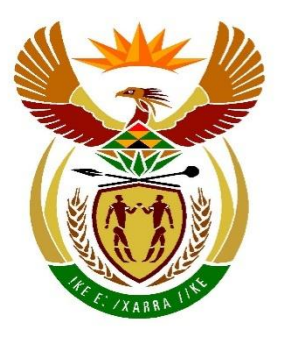

# basic education

Department: **Basic Education REPUBLIC OF SOUTH AFRICA** 

**SENIOR SERTIFIKAAT/ NASIONALE SENIOR SERTIFIKAAT**

## **GRAAD 12**

**REKENAARTOEPASSINGSTEGNOLOGIE V1**

**NOVEMBER 2020**

**NASIENRIGLYNE**

<u>. . . . . . . . . . . . . .</u>

**PUNTE: 180**

φ 庫 ı, ı. ı. 1È m ŧ.

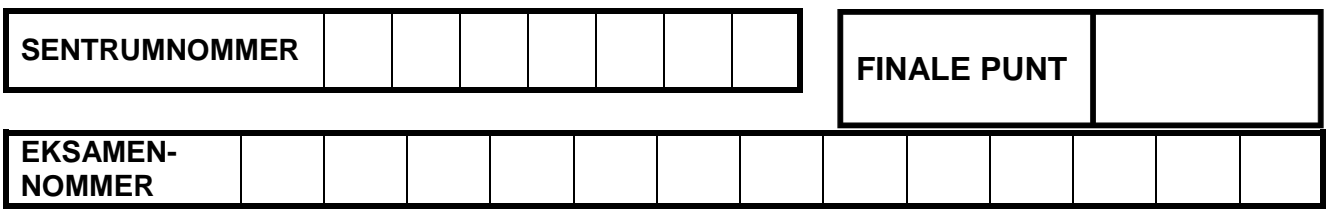

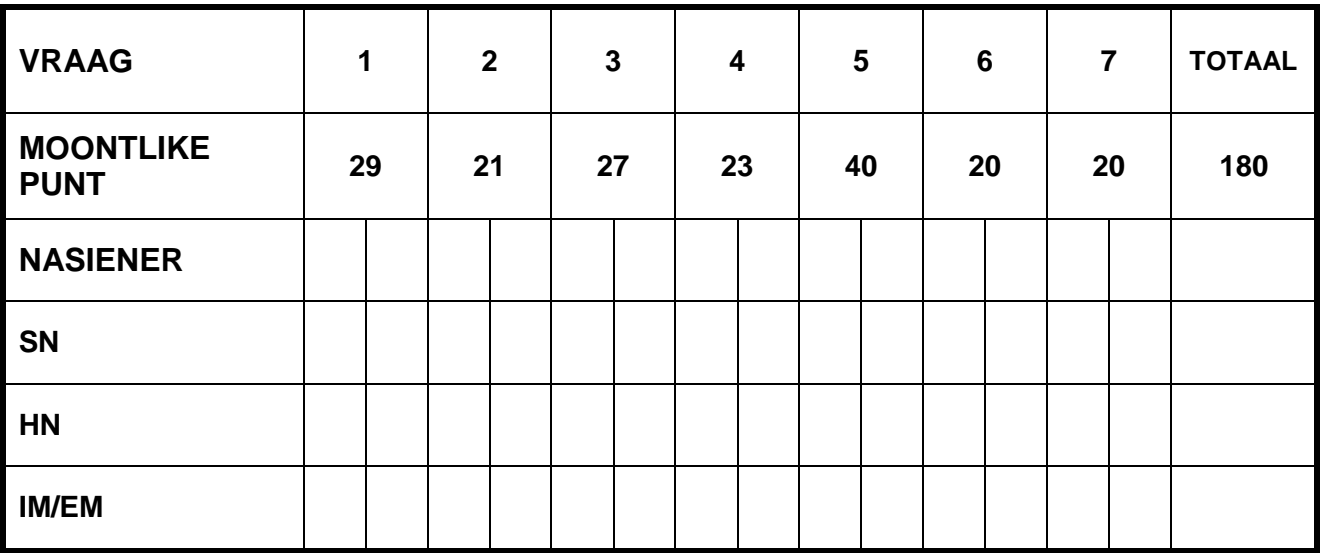

**Hierdie nasienriglyne bestaan uit 15 bladsye.**

Kopiereg voorbehou **Blaai om asseblief** 

**EKSAMENNOMMER**

### **IGNOREER SPELLING IN ALLE GEVALLE WAAR DIT GEEN IMPAK OP DIE ANTWOORD SAL HÊ NIE.**

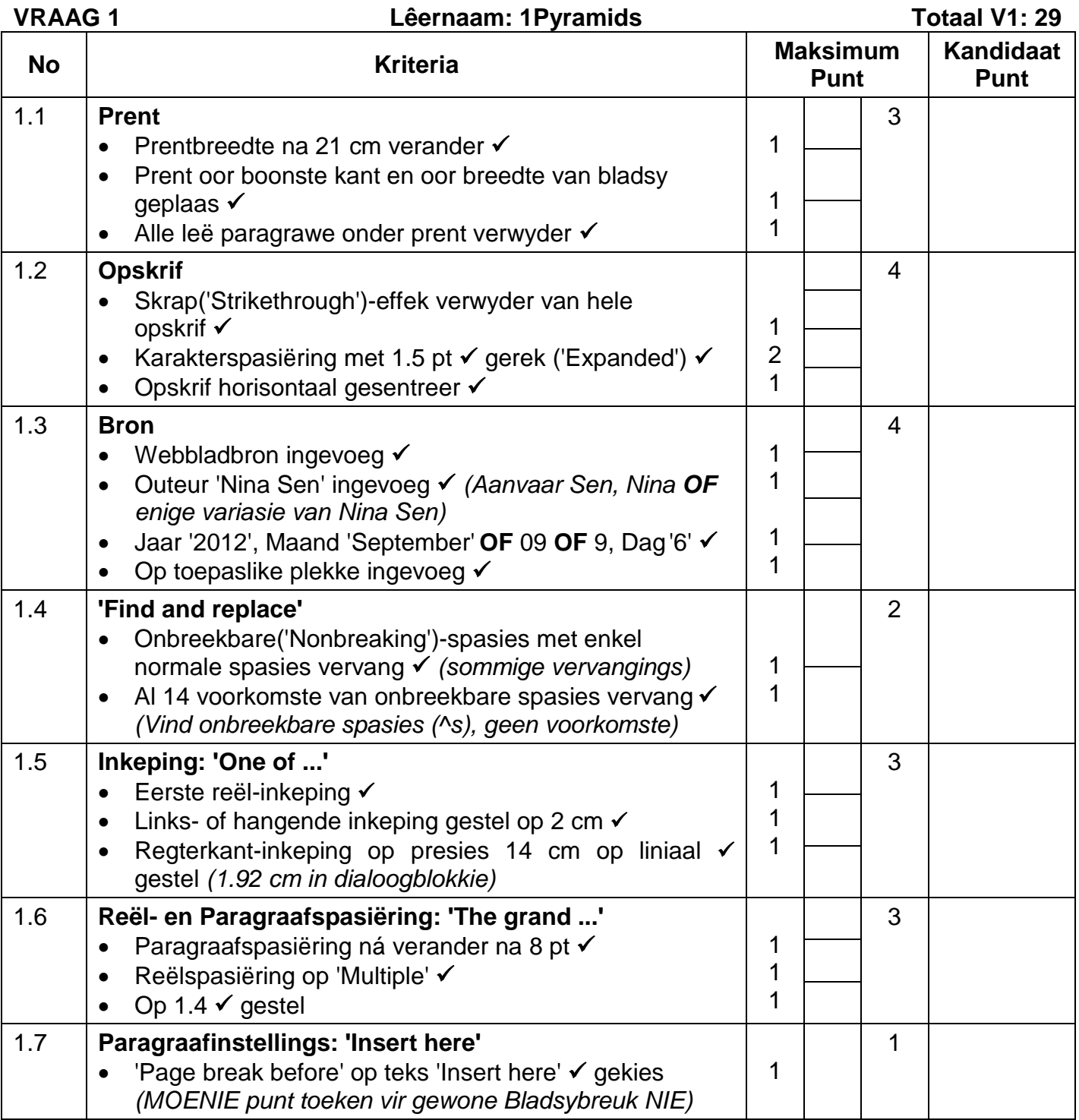

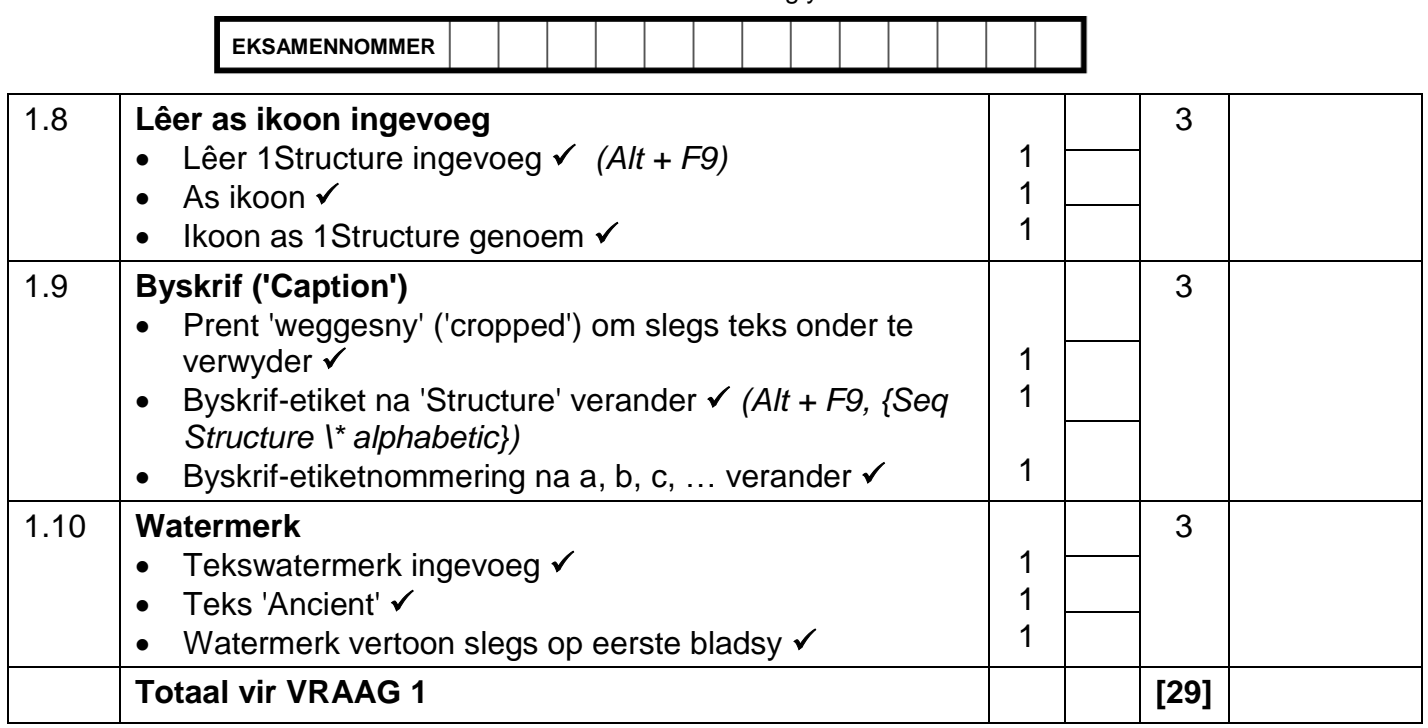

1

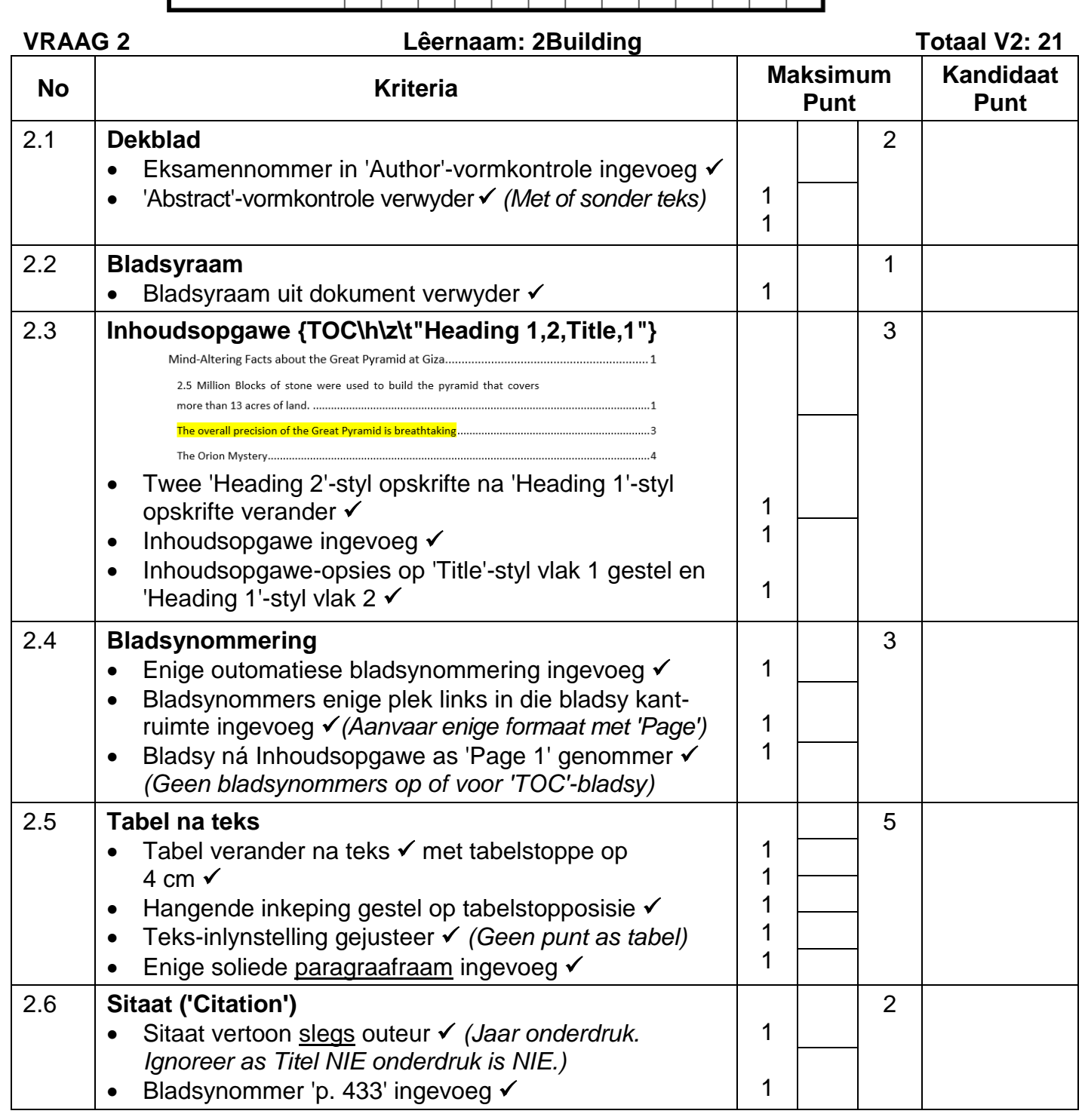

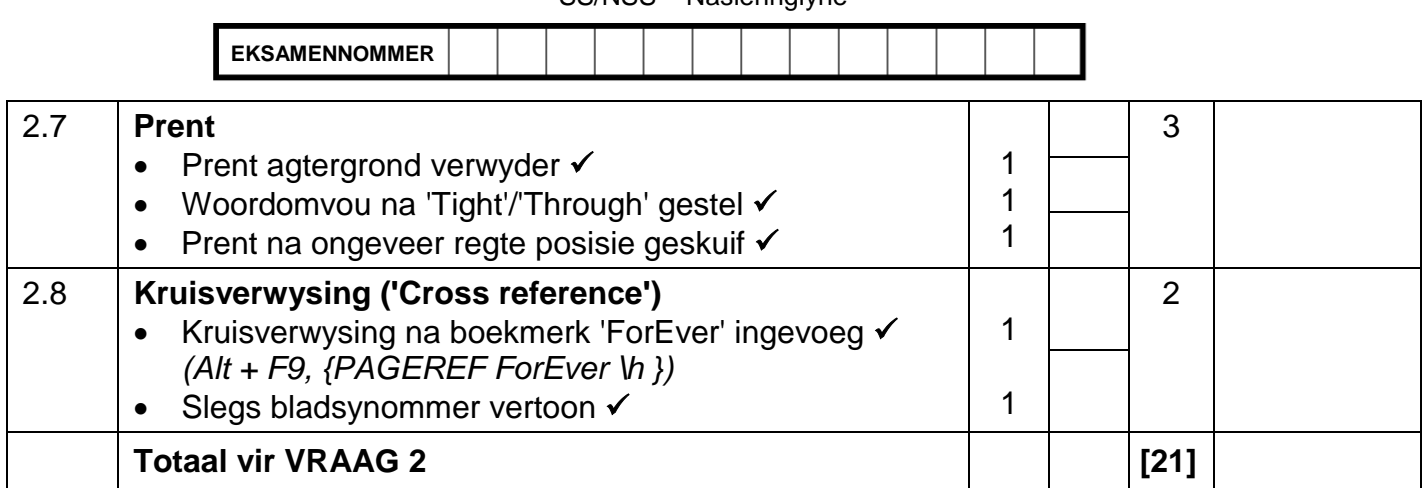

**EKSAMENNOMMER**

### **VRAAG** 3 **Lêernaam: 3Tourists**

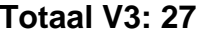

- *Sien die vrae vanaf die formules na en nie die waardes/antwoorde in die sel nie.*
- *Kontroleer teen die kandidaat se eintlike werk (Selverwysings mag verskil, afhangend van die kandidaat se respons.)*
- *Kandidaat mag verskeie formules of selle as 'boublokke' gebruik om by antwoorde uit te kom.*
- *Benoemde reekse kan in plaas van selverwysings gebruik word.*
- *Die antwoorde moet nog steeds korrek wees, selfs al word veranderinge aan die bestaande data gemaak.*

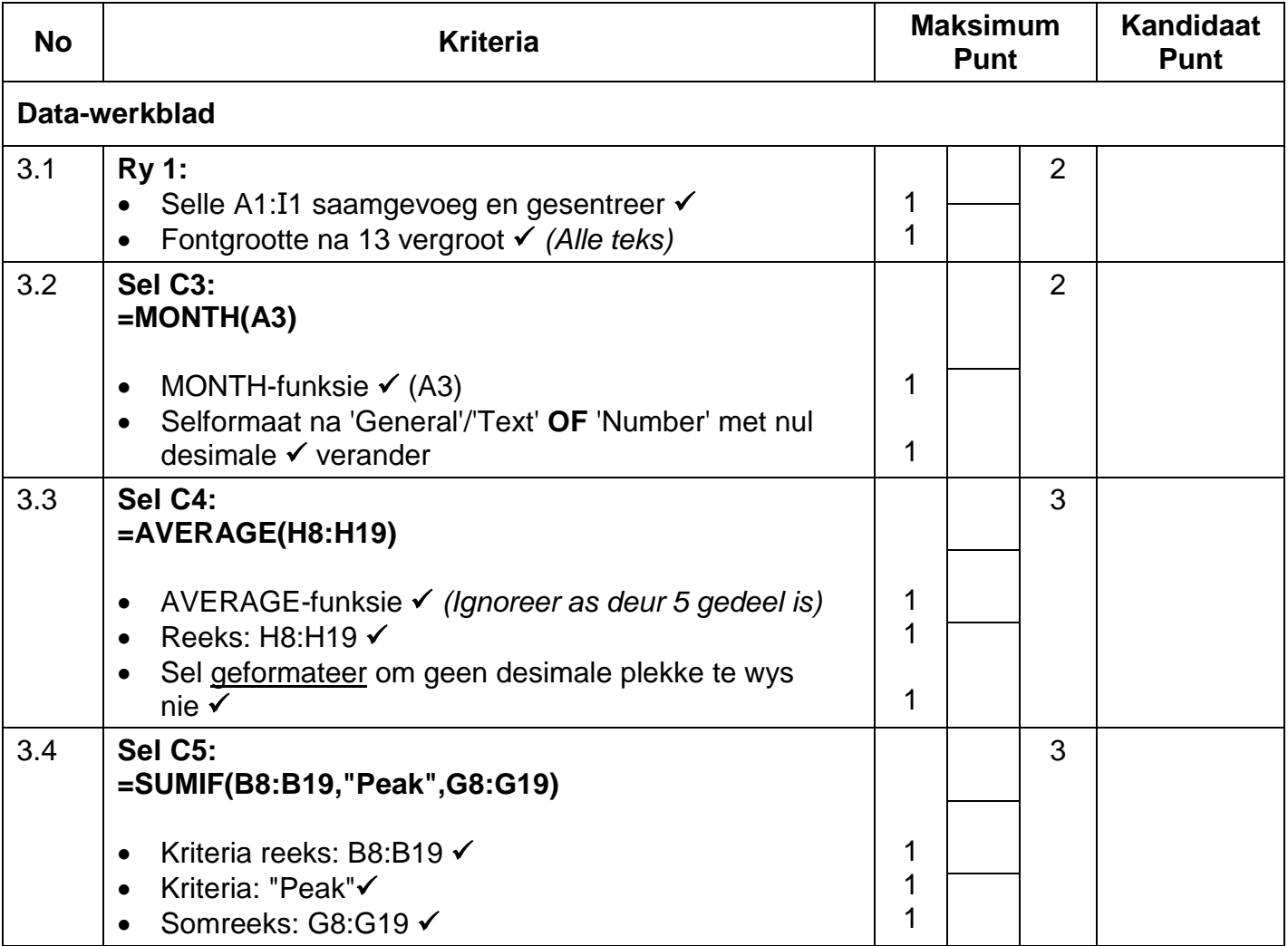

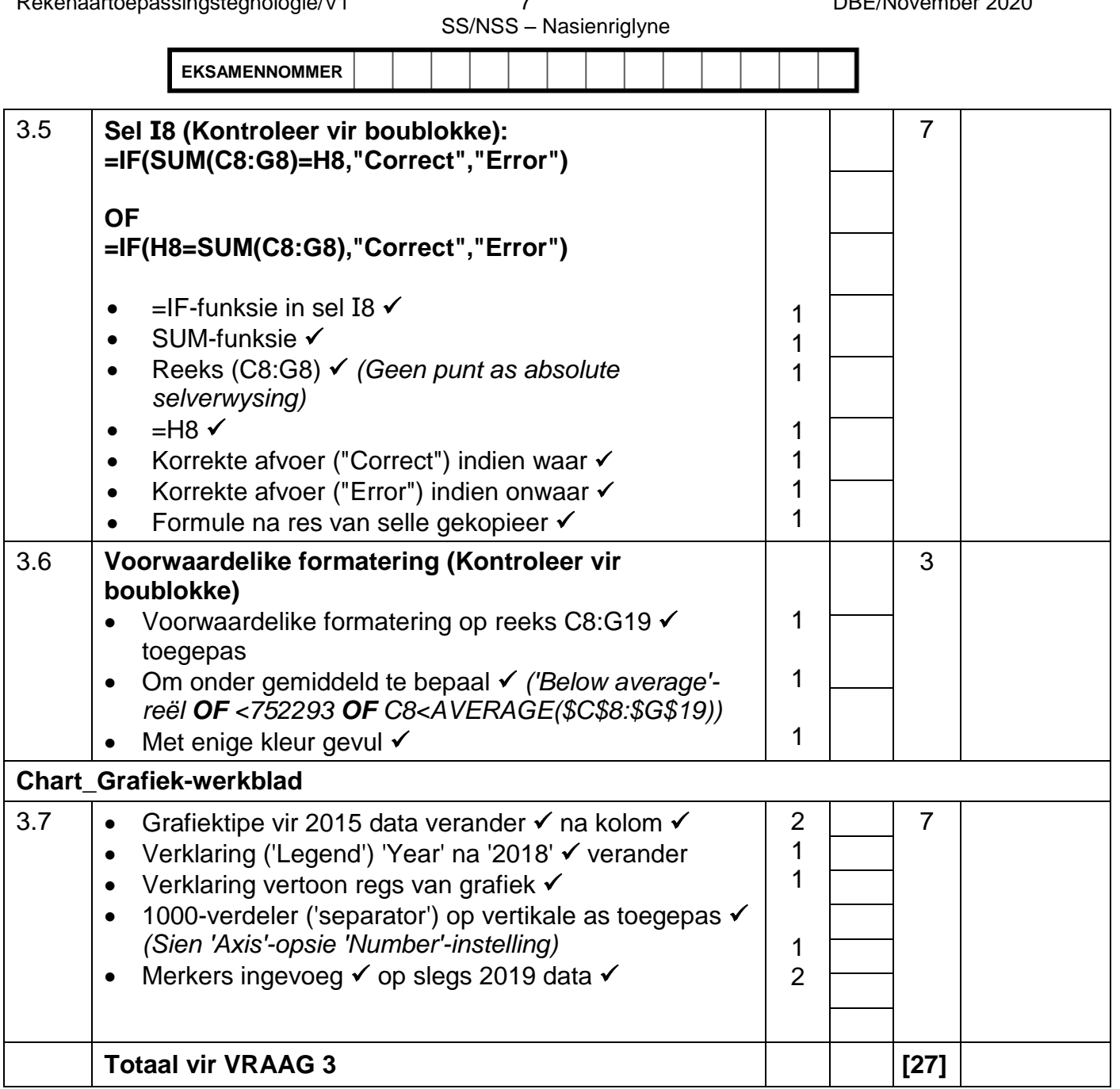

**EKSAMENNOMMER**

### **VRAAG 4 Lêernaam: 4Visitors Totaal V4: 23**

- *Sien die vrae vanaf die formules na en nie die waardes/antwoorde in die sel nie.*
- *Kontroleer teen die kandidaat se eintlike werk (Selverwysings mag verskil, afhangend van die kandidaat se respons.)*
- *Kandidaat mag verskeie formules of selle as 'boublokke' gebruik om by antwoorde uit te kom.*
- *Benoemde reekse kan in plaas van selverwysings gebruik word.*
- *Die antwoorde moet nog steeds korrek wees, selfs al word veranderinge aan die bestaande data gemaak.*

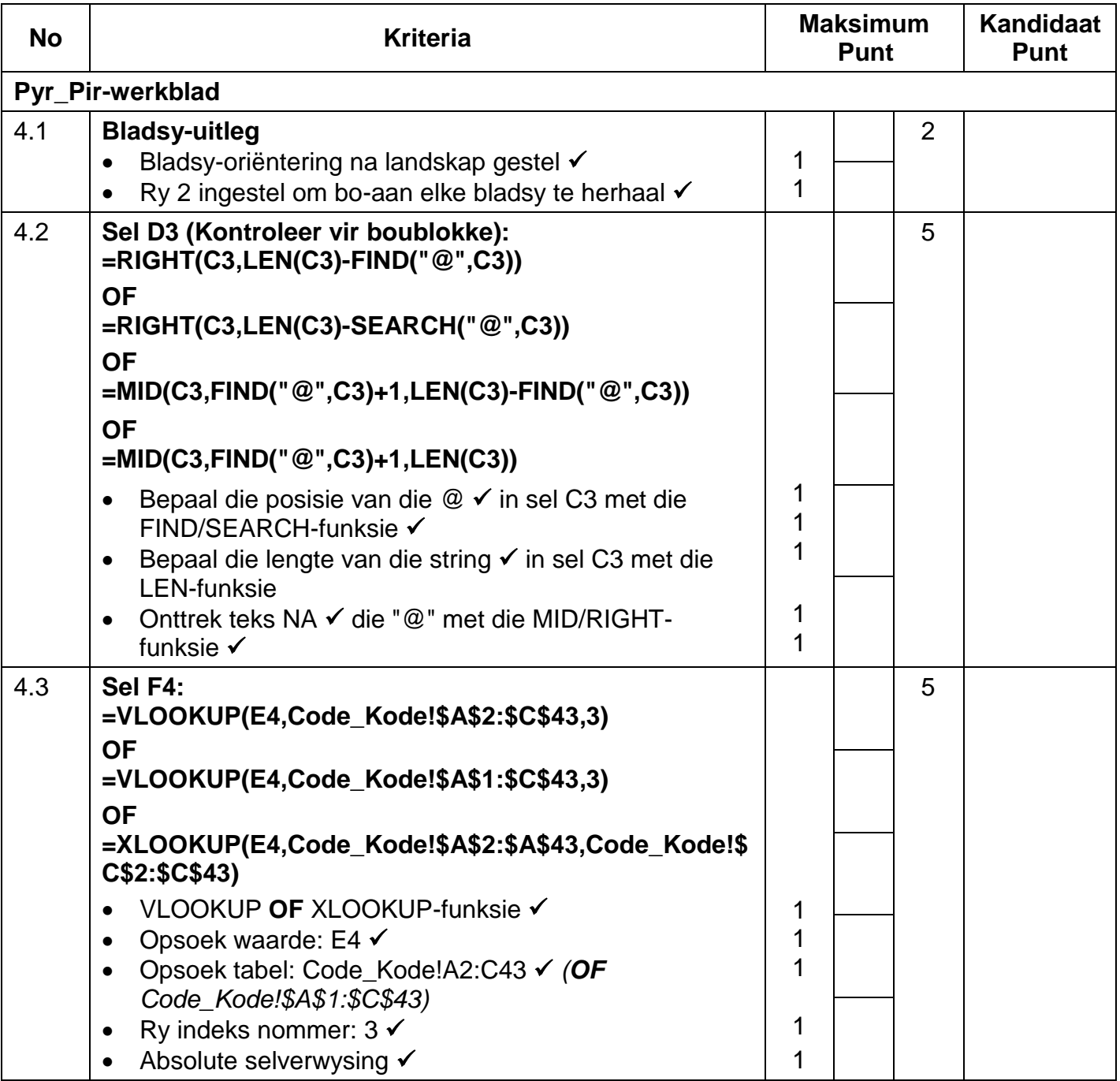

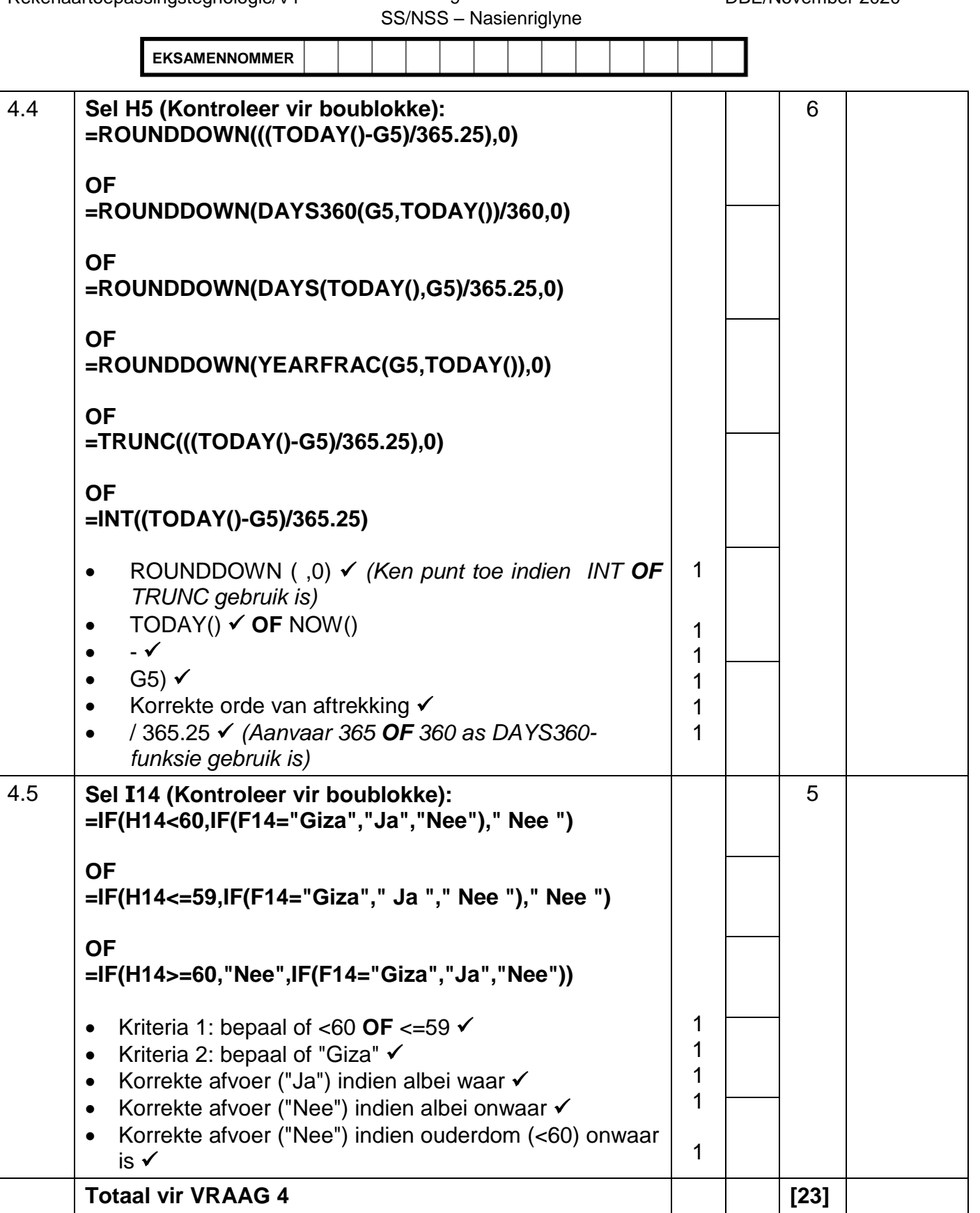

I

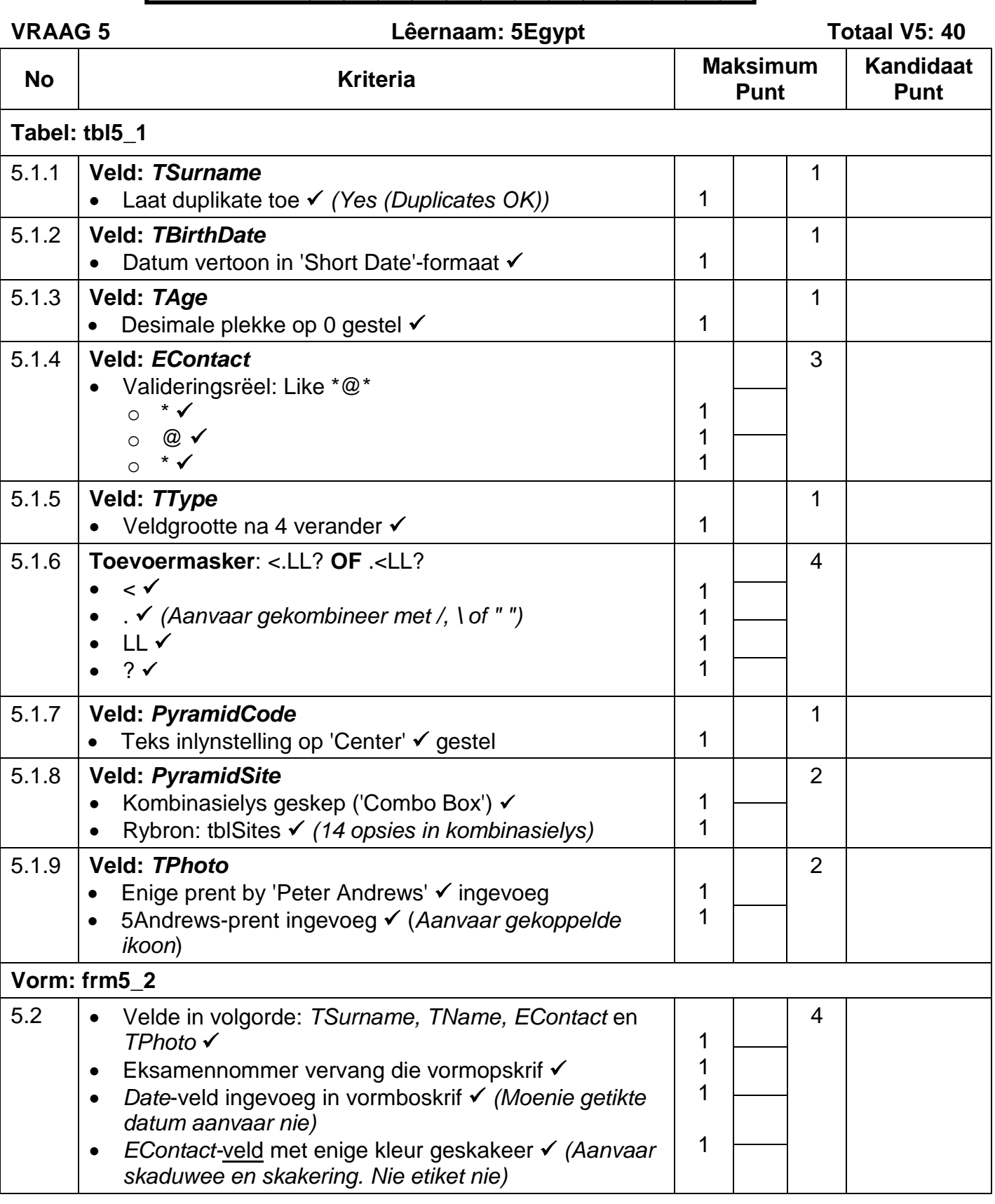

**EKSAMENNOMMER**

SS/NSS – Nasienriglyne

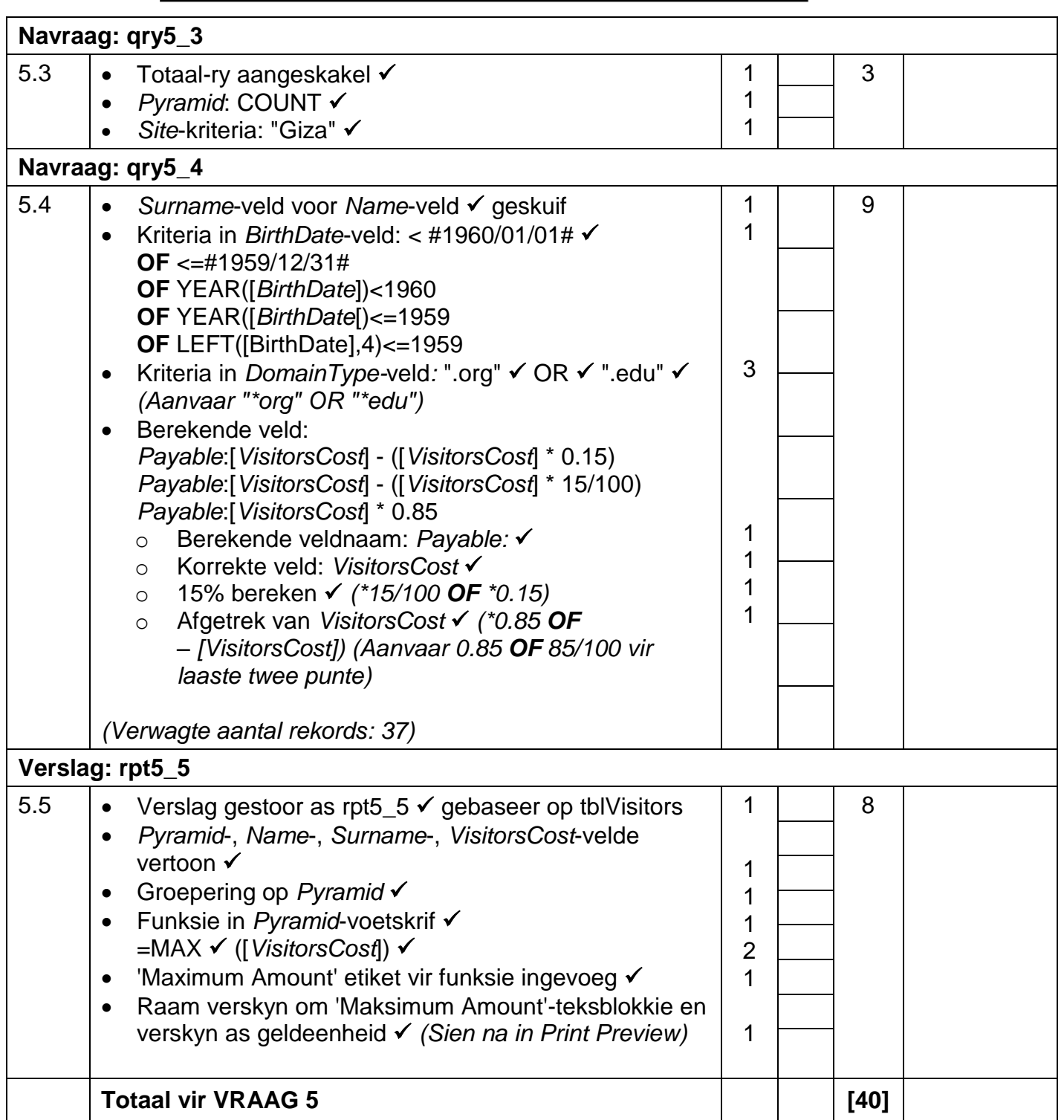

**EKSAMENNOMMER**

### **VRAAG 6 Lêername: 6\_1NatGeo, 6\_2Facts Totaal V6: 20**

- *Die vraag moet vanaf die HTML-kode gemerk word.*
- *Numeriese-attribuutwaardes hoef nie in aanhalingstekens te wees nie.*

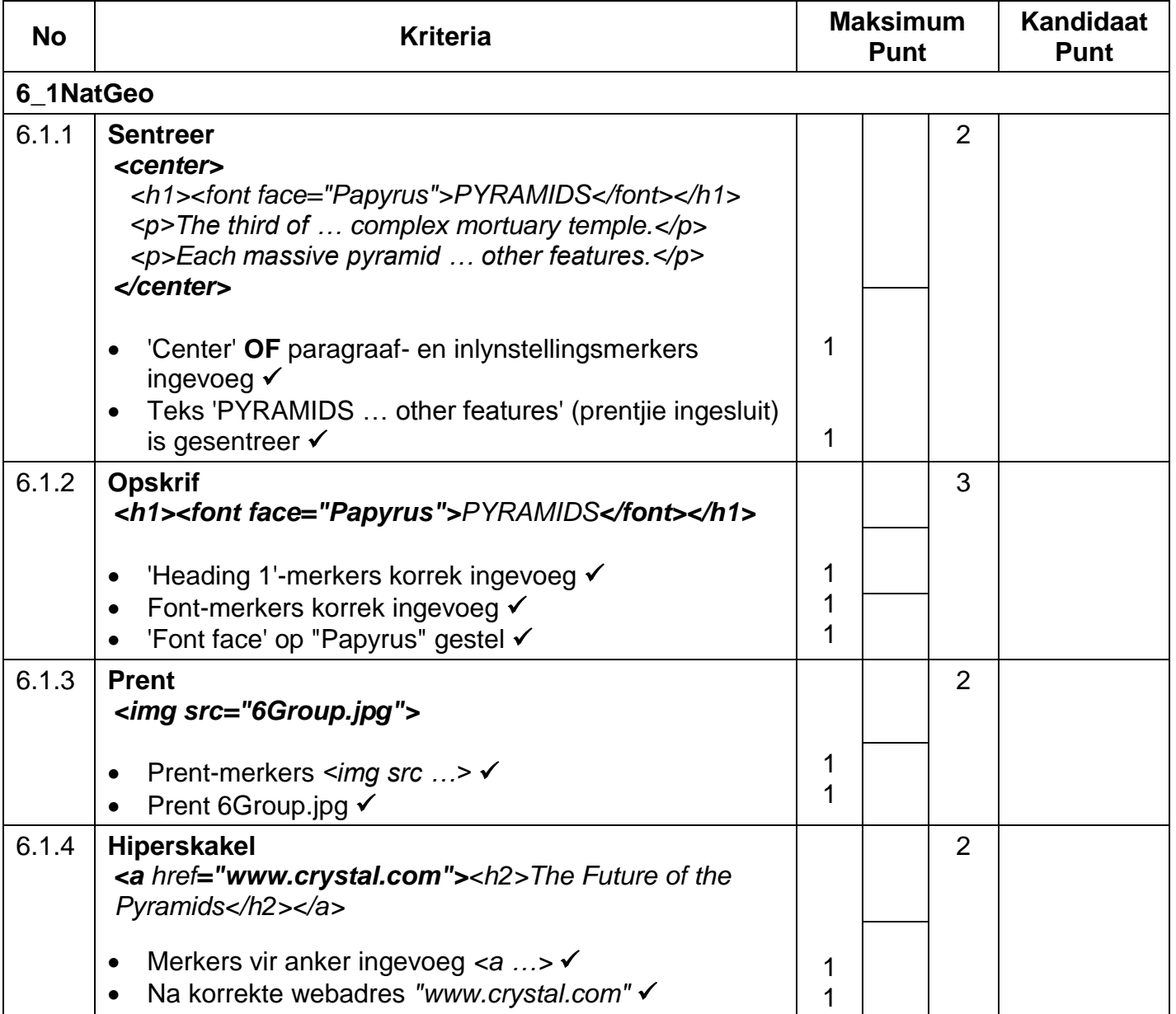

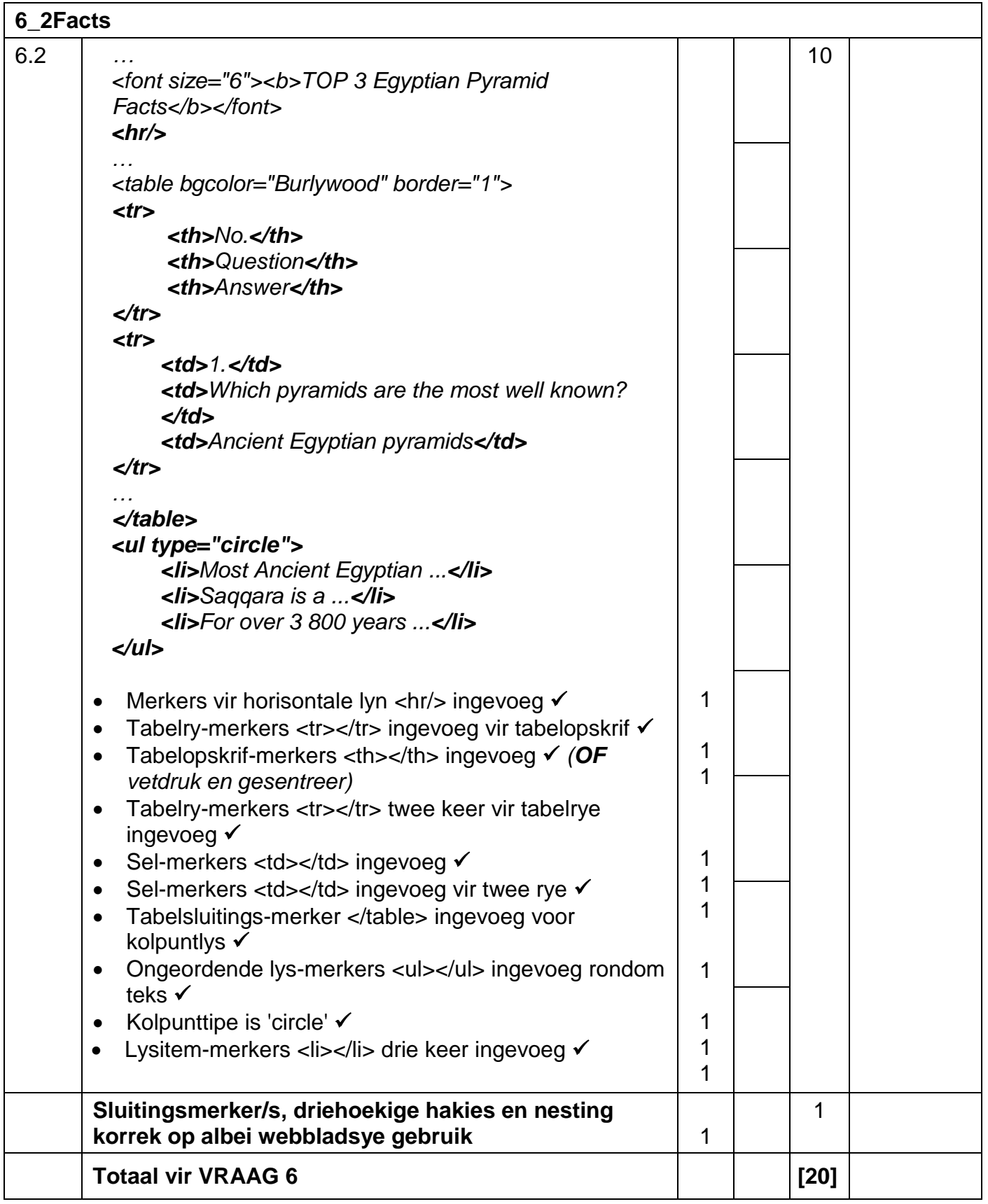

**EKSAMENNOMMER**

### **VRAAG 7 Lêername: 7Years, 7Invitation, 7Mail, 7InvitationMerged Totaal V7: 20**

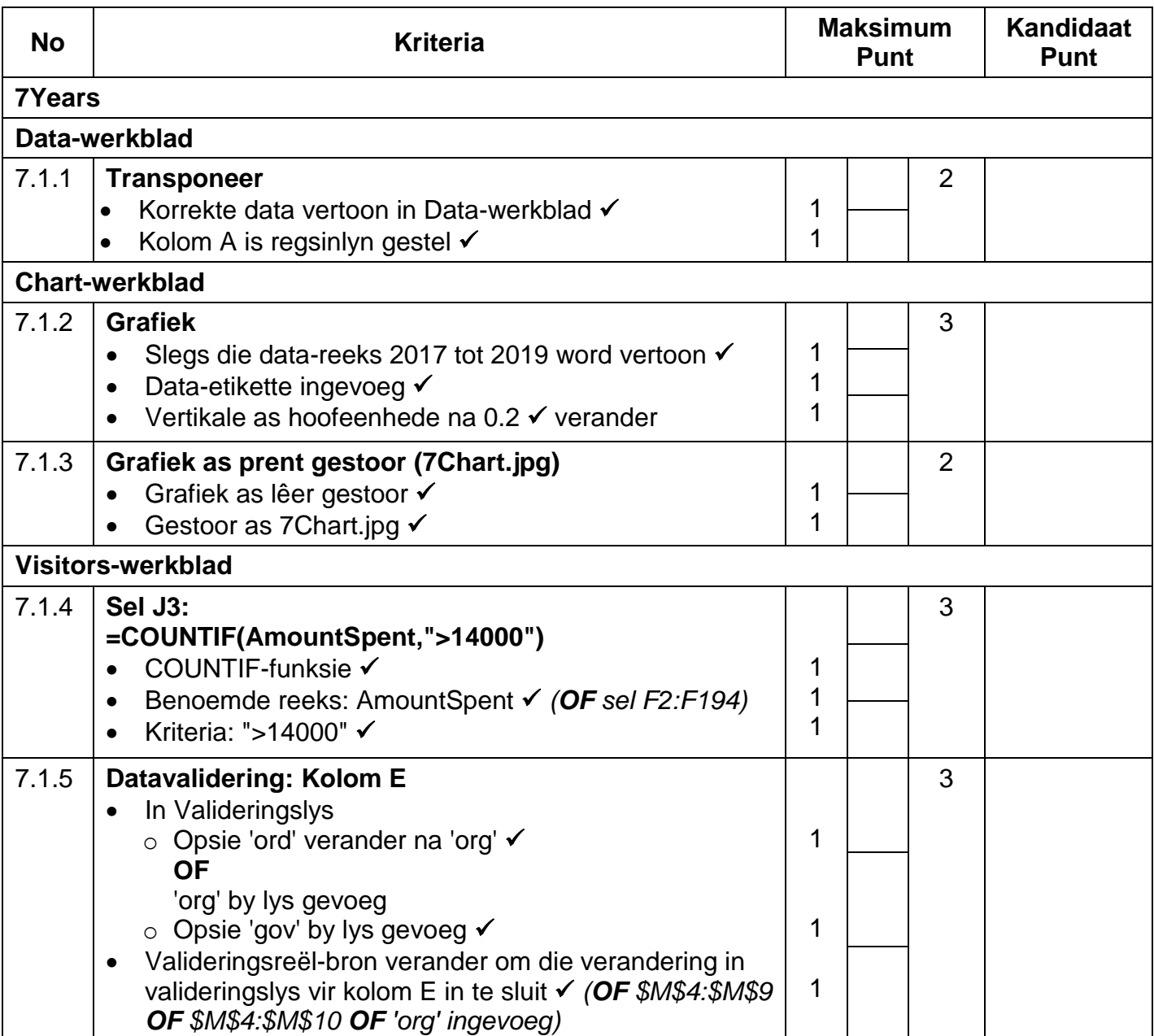

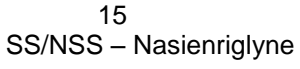

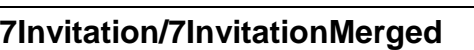

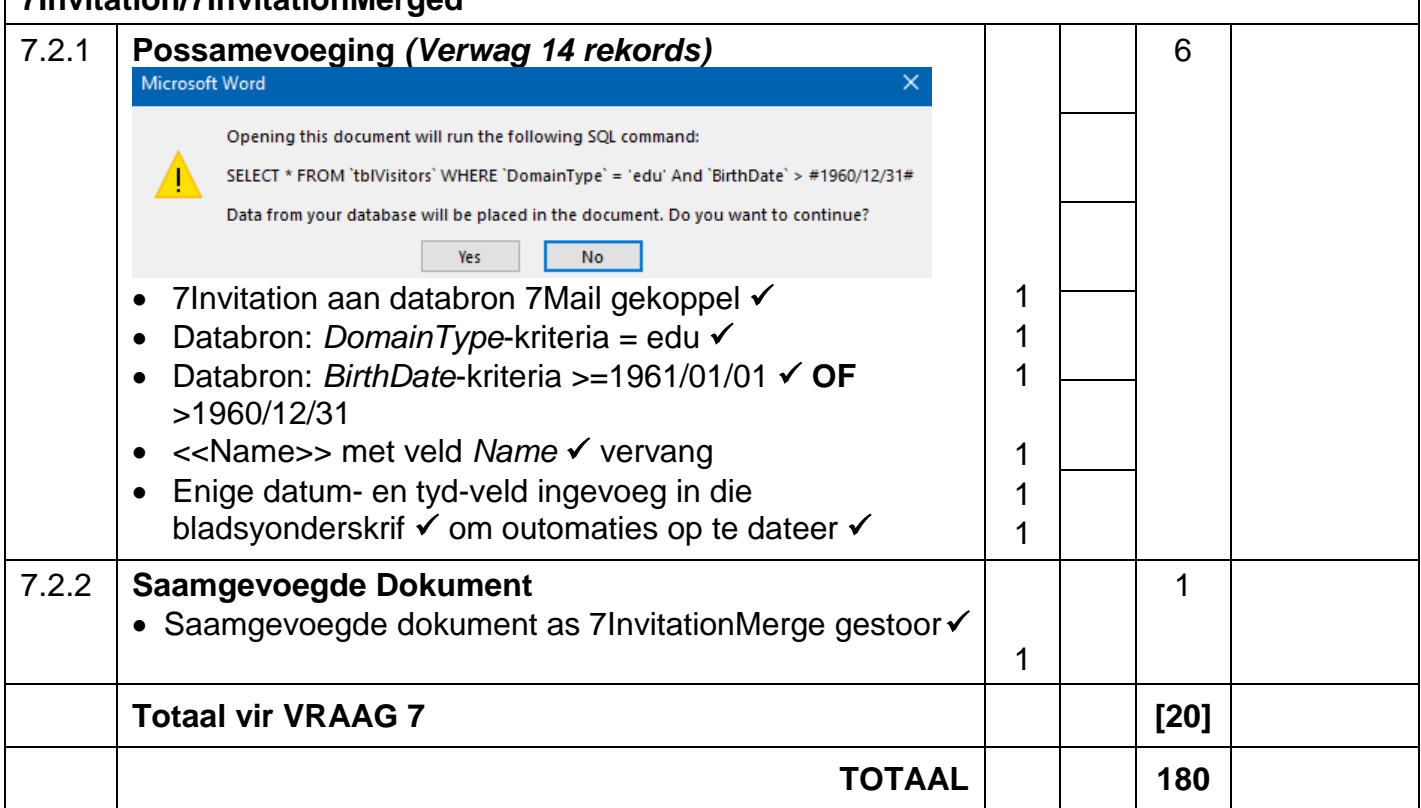